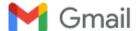

## Marco Kurepa <marco.n.kurepa@gmail.com>

## Error 4 on Cluster Beluga

Ali Kerrache via The Alliance Support <support@tech.alliancecan.ca>

Wed, Aug 2, 2023 at 11:09 AM

To: Marco Kurepa <marco.n.kurepa@gmail.com>

Cc: Hossein Fani <hfani@uwindsor.ca>

Dear Marco Kurepa,

There is is a problem with the quota for your group:

[mkurepa@beluga1 ~]\$ diskusage\_report

 Description
 Space
 # of files

 /home (user mkurepa)
 157k/50G
 13/500k

 /scratch (user mkurepa)
 25k/20T
 1/1000k

 /project (group mkurepa)
 0/2048k
 0/1025

 /project (group def-hfani)
 181G/1000G
 503k/505k

Disk usage can be explored using the following commands:

diskusage\_explorer /home/mkurepa (Last update: 2023-08-02 05:00:05) diskusage\_explorer /scratch/mkurepa (Last update: 2023-08-02 10:05:20) diskusage\_explorer /project/def-hfani (Last update: 2023-08-02 10:15:51) diskusage\_explorer /nearline/def-hfani (Last update: 2023-08-02 10:07:38)

--

As shown on this line:

/project (group def-hfani) 181G/1000G 503k/505k

the project def-hfani has reached the limit of 0.5M file with only 180 GB of data. This is a sign that some members of the group have a large number of small files. Some clean-up is required.

I am including your sponsor since this issue concerns all the group.

You {and all members of your group} should go through your data and do some clean-up:

- \* Delete any file that is no longer need.
- \* Identify the directories with large number of small files and archive them {tar} to reduce the input footprint.
- \* Consider using scratch for running jobs.
- \* If your group use large number of files for running jobs, we recommend to create archives that can be unpacked directly to SLURM\_TMPDIR when running jobs:

https://docs.alliancecan.ca/wiki/Handling large collections of files/en

From the command "diskusage report", it shows another command:

diskusage explorer/project/def-hfani

to scan the project and see who is using more space or more files:

https://docs.alliancecan.ca/wiki/Diskusage Explorer/en

From a quick look, it seems that the user "Mohammad Hashemi; smh997" has 393 k files for only 42 GB of data. This is definitely the user to ask for cleaning their files.

Sincerely,

--

Ali Kerrache

Digital Research Alliance of Canada | Alliance de recherche numérique du Canada Prairies: University of Manitoba

View this ticket here / Voyez ce billet ici:

https://support.alliancecan.ca/otrs/customer.pl?Action=CustomerTicketZoom;TicketID=202711